# VASUNDHARA COLLEGE OF ARTS, SCIENCE & COMMERCE, GHATNANDUR

NAAC Accredited 'B' Grade, With CGPA 2.47 Affiliated to Dr. Babasaheb Ambedkar Marathwada University, Aurangabad

Dr. Arun Dalve (M.A.,B.Ed.,Ph.D.) Principal

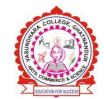

Mob. 9822898727 Mob. 9421342148 Mob. 9923019540 Website: www.vasundharacollege.org.in

E-mail - principalvcg@rediffmail.com

Ghatnandur, Tq. Ambajogai, Dist.Beed,Pin - 431519 (Maharashtra) E-mail-vasundharacollege2000@gmail.com

### 6.2.2 Implementation of e-governance in areas of operation

- 1. Administration,
- 2. Finance and Accounts
- 3. Student Admission and Support
- 4. Examination

| Areas of e governance         | Year of implementation |
|-------------------------------|------------------------|
| Administration                | 2014                   |
| Finance and Accounts          | 2014                   |
| Student Admission and Support | 2020                   |
| Examination                   | 2020                   |

#### I - Administration - Implementation of e-governance in area of operation of Administration

All important administrative information including notices are regularly published through WhatsApp as well as Notice Registers.

- Semi automated, office with high bandwidth internet facility (MKCL certificate has given by the parent university about Automation of Institute)
- Google Forms: To prepare feedback forms and get online feedbacks of Students, Parents.
- The college campus is equipped with CCTV Cameras installed at various places of need.
- WhatsApp Group helps to provide the brief notices of any event to be happened on college.
   WhatsApp Groups are also used for awareness and of smooth functioning of the college activities.

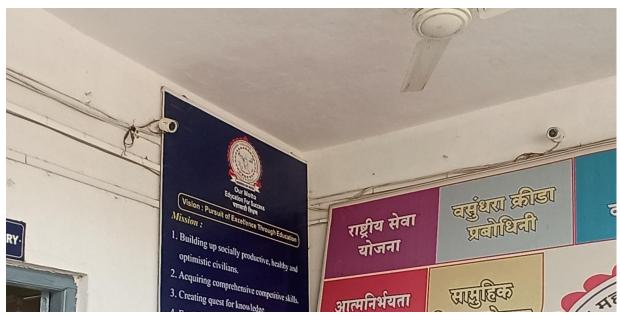

**CCTV Installed for Secure Administration** 

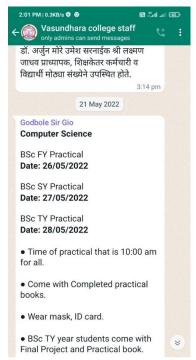

Only admins can send messages

## VASUNDHARA COLLEGE OF ARTS, SCIENCE & COMMERCE, GHATNANDUR

NAAC Accredited 'B' Grade, With CGPA 2.47 Affiliated to Dr. Babasaheb Ambedkar Marathwada University, Aurangabad

Dr. Arun Dalve (M.A.,B.Ed.,Ph.D.) Principal

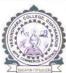

Mob. 9822898727 Mob. 9421342148 Mob. 9923019540

Website: www.vasundharacollege.org.in E-mail - principalvcg@rediffmail.com

Ghatnandur, Tq. Ambajogai, Dist.Beed,Pin - 431519 (Maharashtra) E-mail-vasundharacollege2000@gmail.com

OUTWARD NO NES 12022-23/317

Vasundhara College, Ghatnandur

ATa. Ambajogai Dist. Beed 431519

Jata 28-09-22

#### CERTIFICATE

This is to certify that Vasundhara College of Arts, Science and Commerce, Ghatnandur, district Beed is affiliated to this Dr. Babasaheb Ambedkar Marathwada University, Aurangabad.

Hence, it is certified that the Admission Process for different Academic Programs, to inward the examination forms, to issue the hall tickets and the examination related work of this college is completed through M. K.C. L. (Maharashtra Knowledge Corporation Ltd.), an agency appointed by university.

Hence, certificate is issued on the request of the said college.

Director Board of Examination and evaluation

Board of Examinations & Evaluation
Dr. Babasaheb Ambedkar Marathwada University

Aurangabad,

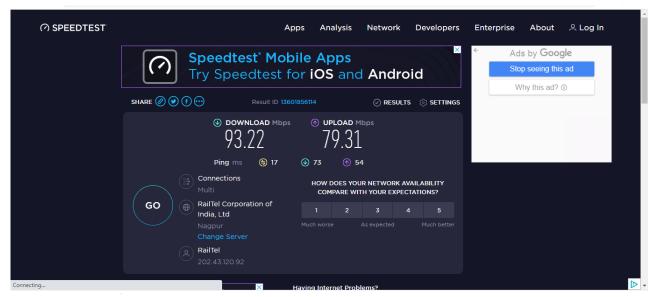

Bandwidth speed for Automation is 100 MBPS it gives 93.22 MBPS average

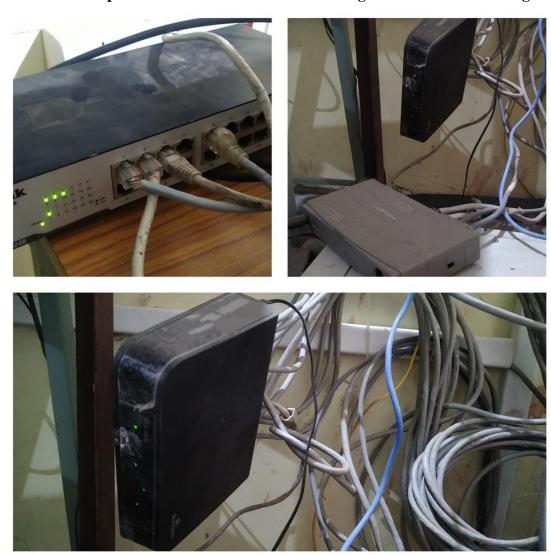

LAN Network for E-Governance purpose - Office, IQAC, Library & Computer Lab

## II – Finance and Accounts - Implementation of e-governance in area of operation of Finance and Accounts

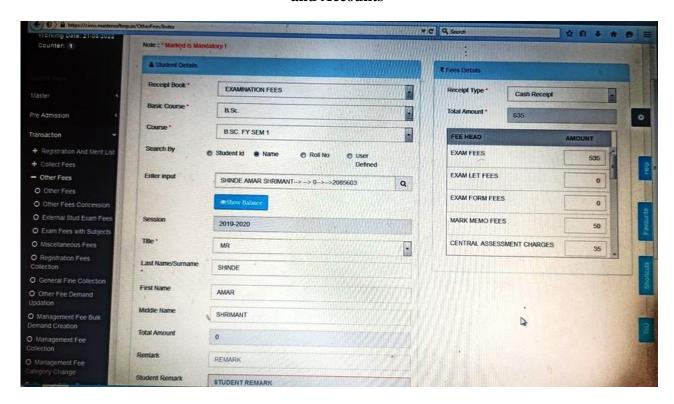

Student's admission process through Master Soft Application Software

## III –Admission & Support - Implementation of e-governance in area of operation of Student Admission & Support

Student Admission is carried out through the Students Module of Master Soft

The college website has included Admission link - <a href="https://enrollonline.co.in/Registration/Apply/VCG">https://enrollonline.co.in/Registration/Apply/VCG</a>

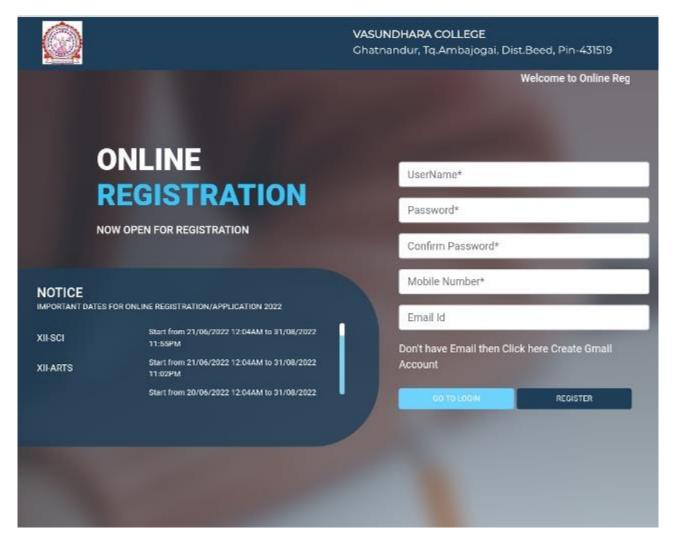

**Online Admission - User Portal** 

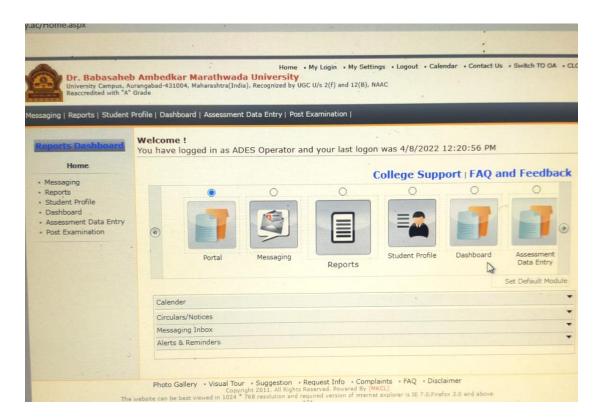

University Admission Portal

MasterSoft Cloud

Gather the information you need.
Collect and manage your data through forms that sult your processes.

Password

STUDENT LOGIN

Terms of Use

**University Admission Portal** 

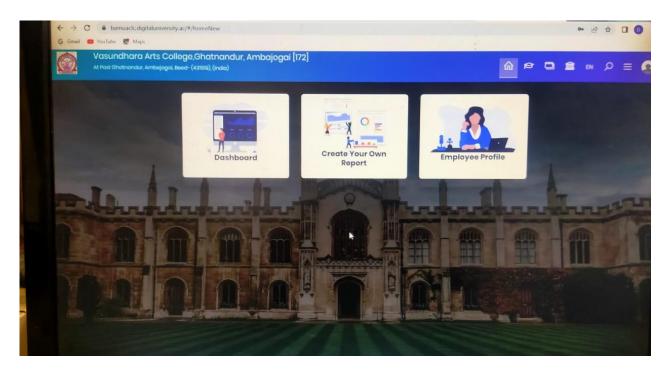

**University Admission Portal** 

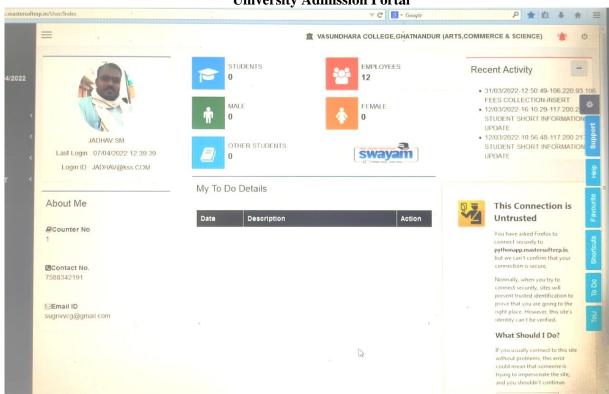

**University Admission Portal** 

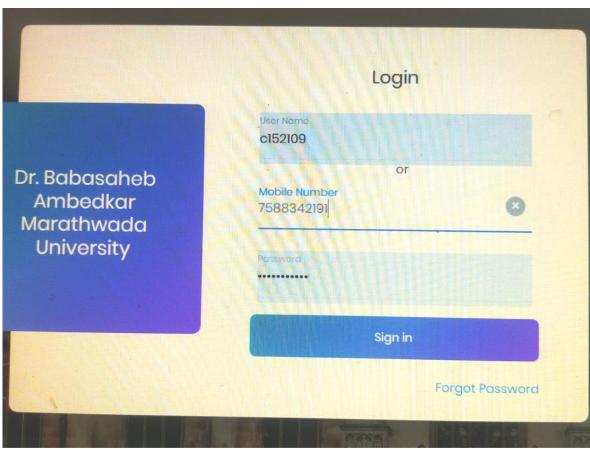

**University Admission Portal** 

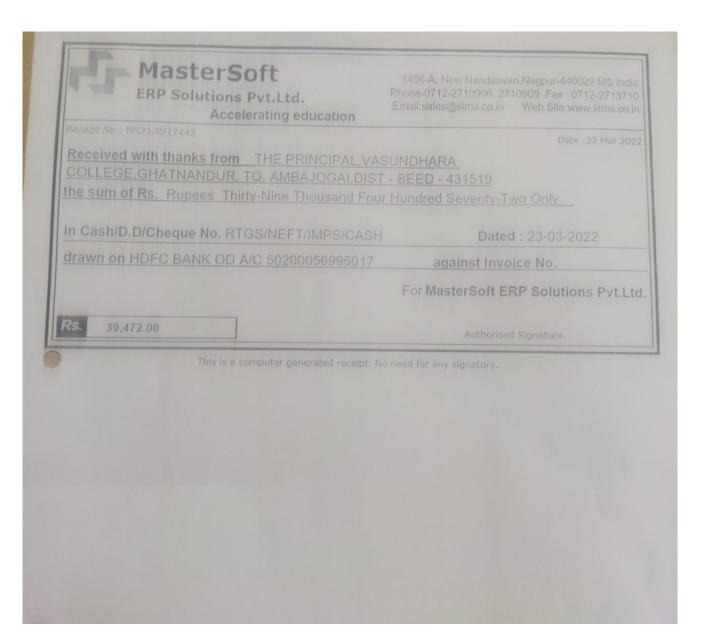

Receipt of Purchased Automation Software that is Master Soft

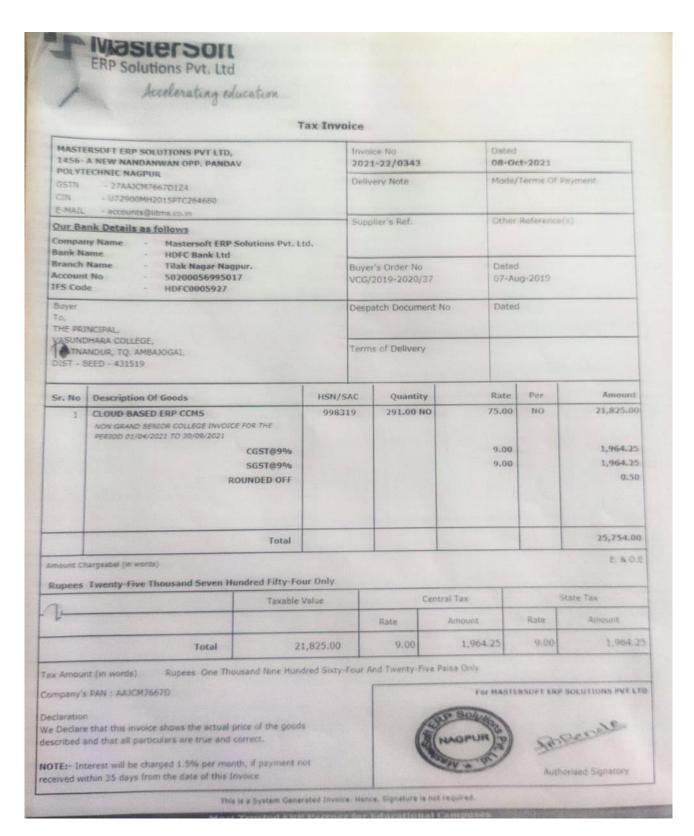

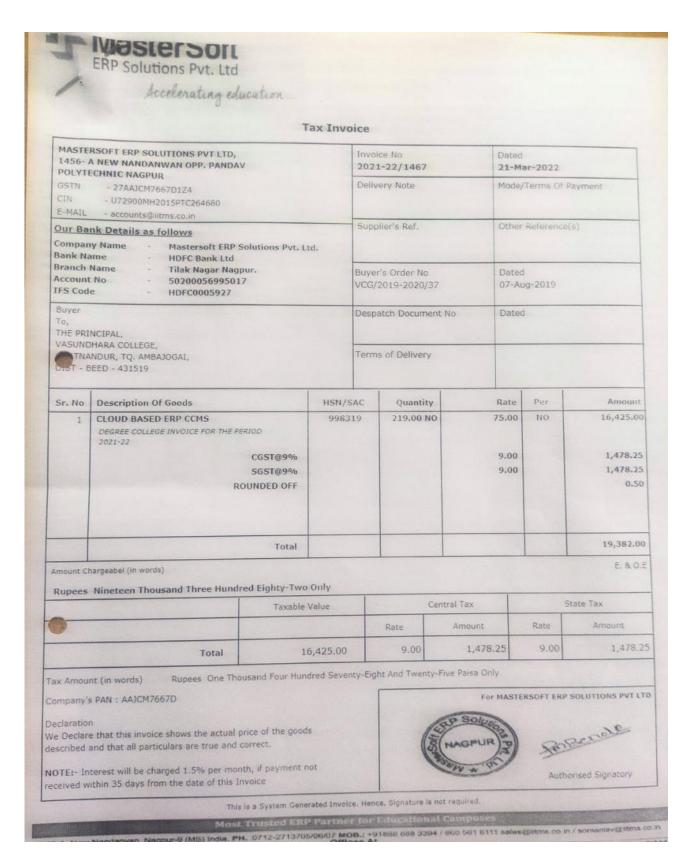

Receipt of Purchased Automation Software that is Master Soft

#### **Library Automation**

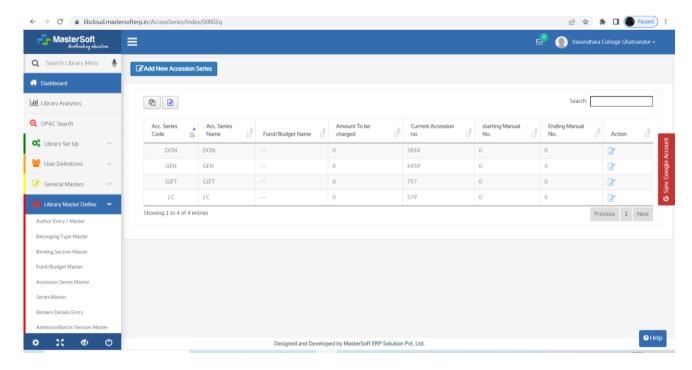

Through Master Soft adding new accession

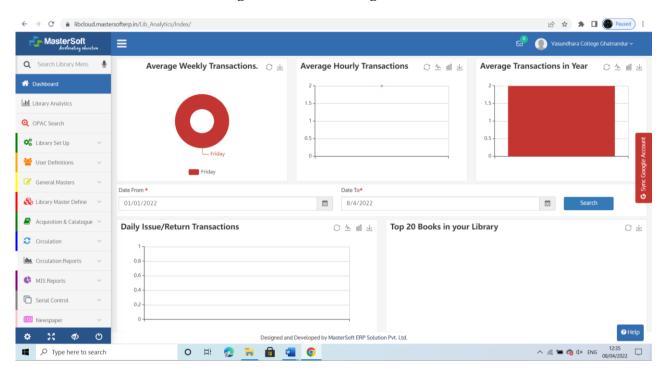

Report of Library by MasterSoft -Showing Average Weekly Transaction

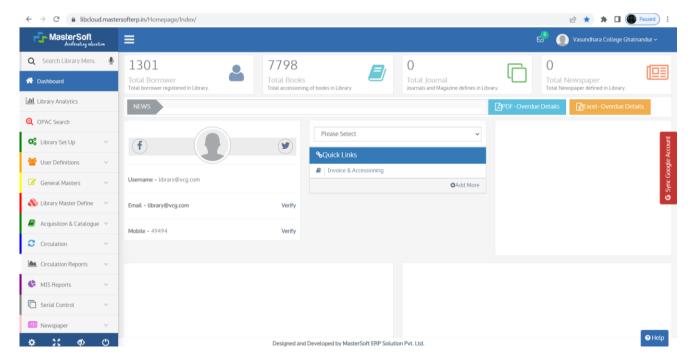

Report of Library by MasterSoft -Showing Total Borrower

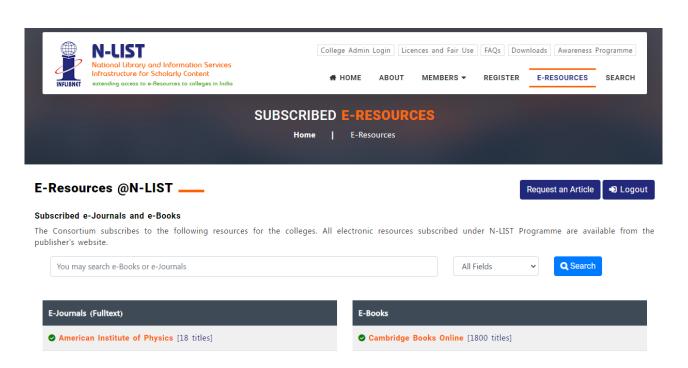

**N-List Subscriber Access** 

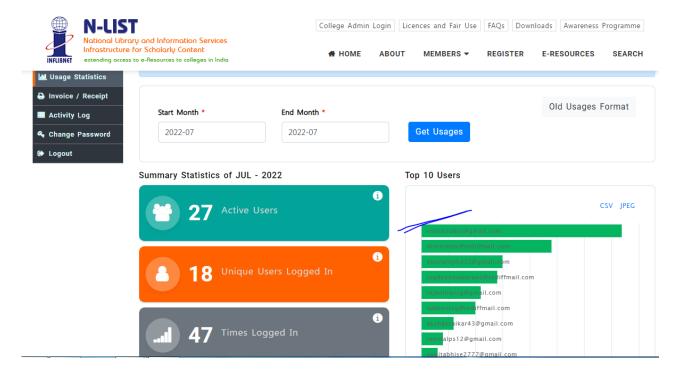

N-List Accessed by Faculty members (Sample of July -2022)

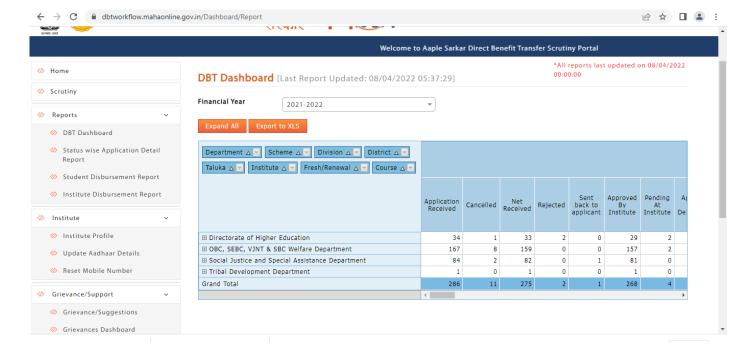

#### Implementation of e-governance in area of operation of Scholarship Portal

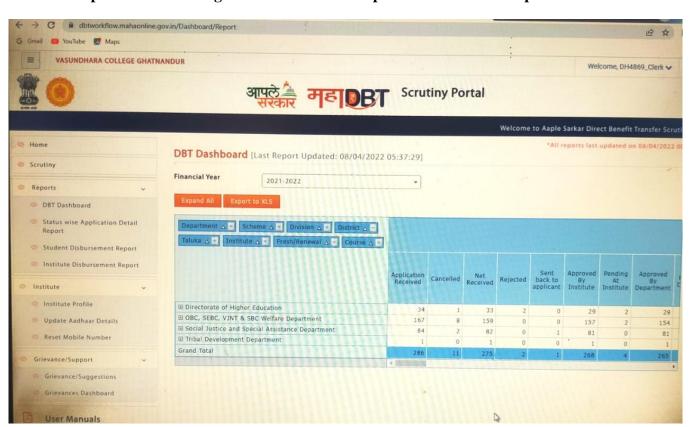

Scholarship Portal Login and benefitted students - statistic data

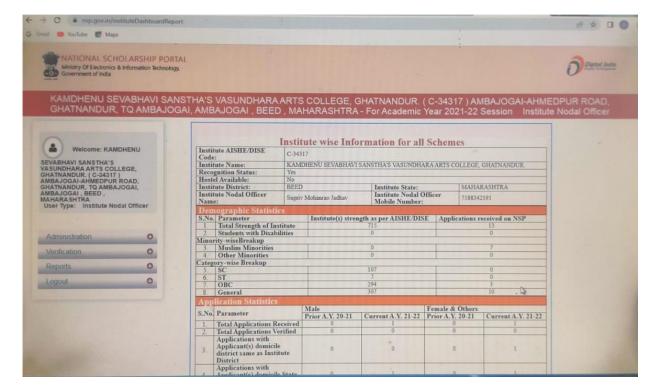

#### **National Scholarship Portal**

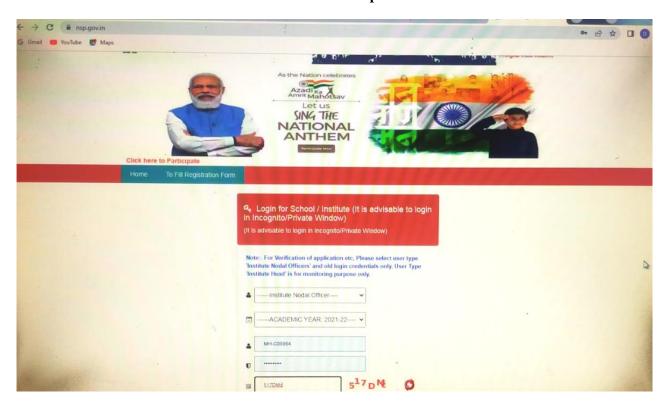

**National Scholarship Portal** 

#### Implementation of e-governance in area of teaching and learning process

E-Contents development as Innovations by the Faculty in Teaching and Learning:-

Faculty members of all departments have begun recording the video lectures, and made them available online for students through YouTube and these videos are being used as supportive educational tool. Teachers are educated to concentrate on following key points,

- Video Lecture Recording of subject teachers
- You tube channel
- Effective use of ICT
- Tools for recording
- Content Deliver
- Digital Library (N-List 2022)
- Active Learning and Students Engagement

#### **Highlights:**

All faculty members have uploaded their recorded video lectures on respective you tube channel. The link of you tube channel is circulated to students and students are watching the recorded lectures as per their requirement. Video lectures are prepared as per university prescribed curriculum. It serves as any time anywhere learning aid and own motivation for students to learn the course without any constraints fostering the habit of self-study. These learning resources are available for the scholars for extension and enhancements.

The link for you tube channel - <a href="https://www.youtube.com/channel/UCei8BPBhBL5AhB-Dyxkxb6w">https://www.youtube.com/channel/UCei8BPBhBL5AhB-Dyxkxb6w</a>

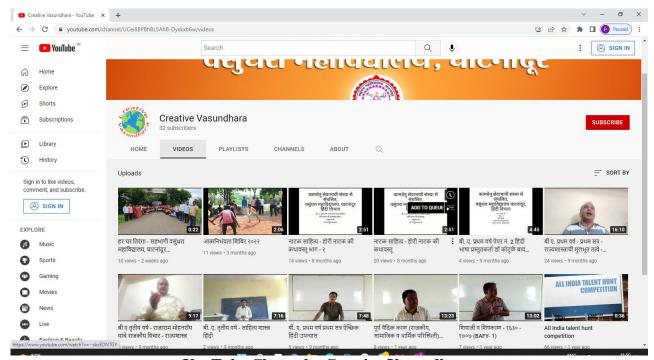

YouTube Channel - Creative Vasundhara

### IV - Examination - Implementation of e-governance in areas of operation - Examination

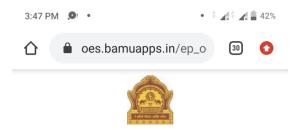

### Dr. Babasaheb Ambedkar Marathwada University, Aurangabad

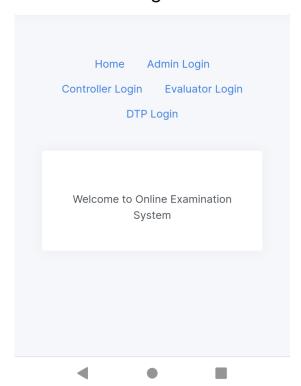

#### **Online Exam IT Coordinator - Admin Portal**

| HUM / B.A - Regular - P-2013 - F.Y.B.A. First Semester / S1413 / Public Administration - I (Principles and concepts of Public Administration) | 2022-<br>03-11 | 16:00:00 | Active |
|----------------------------------------------------------------------------------------------------|----------------|----------|--------|
| HUM / B.A - Regular - P-2013 - F.Y.B.A.<br>First Semester / S1414 / Public<br>Administration - II (Public Administration<br>in India)         | 2022-<br>03-11 | 16:00:00 | Active |

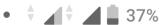

| Test name                                    | Test<br>date   | Test<br>start<br>time | Test<br>status | Yet<br>to<br>start | Active | Relogin | Completed | View |   |
|----------------------------------------------|----------------|-----------------------|----------------|--------------------|--------|---------|-----------|------|---|
| 0                                            | 0              | 0                     | 0              | 283                | 40     | 0       | 1         | 0    | 3 |
| First Semester / S1368 / Marathi (Opt.) - L  | 2022-<br>03-05 | 16:00:00              | Active         | 31                 | 7      | 0       | 0         | -    | 3 |
| First Samoster / \$1369 / Marathi (Ont.) -   | 2022-<br>03-05 | 16:00:00              | Active         | 38                 | 0      | 0       | 0         | -    | 3 |
| First Semester / S1370 / Hindi (Opt.)        | 2022-<br>03-05 | 16:00:00              | Active         | 38                 | 15     | 0       | 0         | -    | Ę |
| First Samostar / \$1371 / Hindi (Ont.) - II  | 2022-<br>03-05 | 16:00:00              | Active         | 51                 | 1      | 0       | 0         | -    | 5 |
| Firet Samaetar / \$1372 / English (Ont ) - I | 2022-<br>03-05 | 16:00:00              | Active         | 19                 | 3      | 0       | 0         | -    | 2 |
| First Semester / \$1373 / English (Opt.) -   | 2022-<br>03-05 | 16:00:00              | Active         | 20                 | 1      | 0       | 0         | -    | 2 |
| First Semester / \$1374 / Hrdu (Ont.) - I    | 2022-<br>03-05 | 16:00:00              | Active         | 0                  | 0      | 0       | 0         | -    | ( |
| First Semester / \$1375 / Urdu (Ont.) - II   | 2022-<br>03-05 | 16:00:00              | Active         | 0                  | 0      | 0       | 0         | -    | ( |
| First Semester / \$1376 / Sanskrit (Ont.) -  | 2022-<br>03-05 | 16:00:00              | Active         | 0                  | 0      | 0       | 0         | -    | ( |
| First Semester / S1377 / Sanskrit (Opt.) -   | 2022-<br>03-05 | 16:00:00              | Active         | 0                  | 0      | 0       | 0         | -    | ( |
|                                              | 2022-<br>03-05 | 16:00:00              | Active         | 0                  | 0      | 0       | 0         | -    | ( |

Students Active, Inactive in University Exam Portal during COVID-19 Pandemic

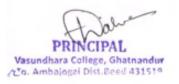